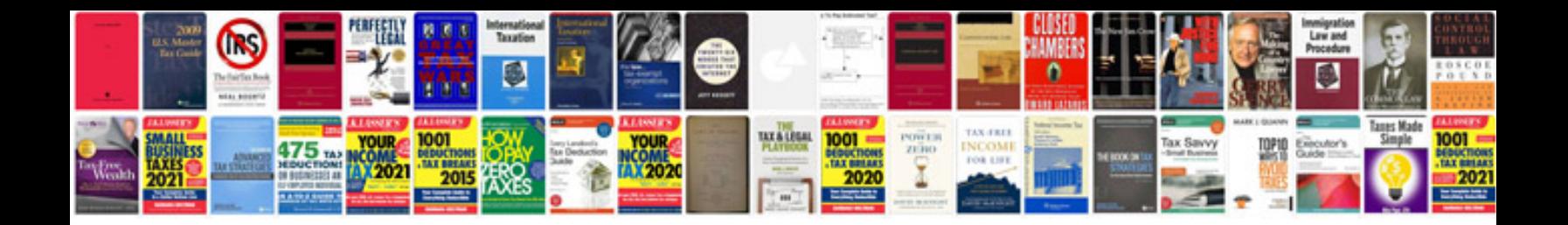

**Javadoc doclet example**

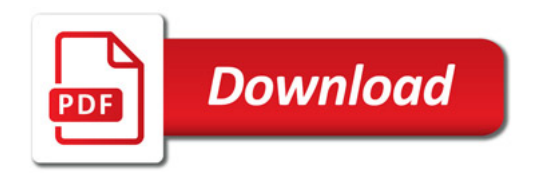

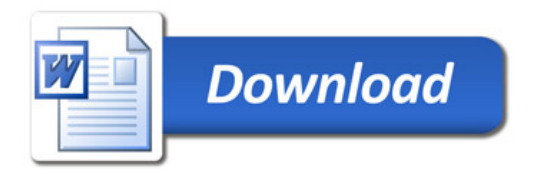